$,$  tushu007.com

## $<<$ Visual Basic  $>$

书名:<<Visual Basic编程典型实例解析>>

- 13 ISBN 9787508442402
- 10 ISBN 7508442407

出版时间:2007-1

PDF

## http://www.tushu007.com

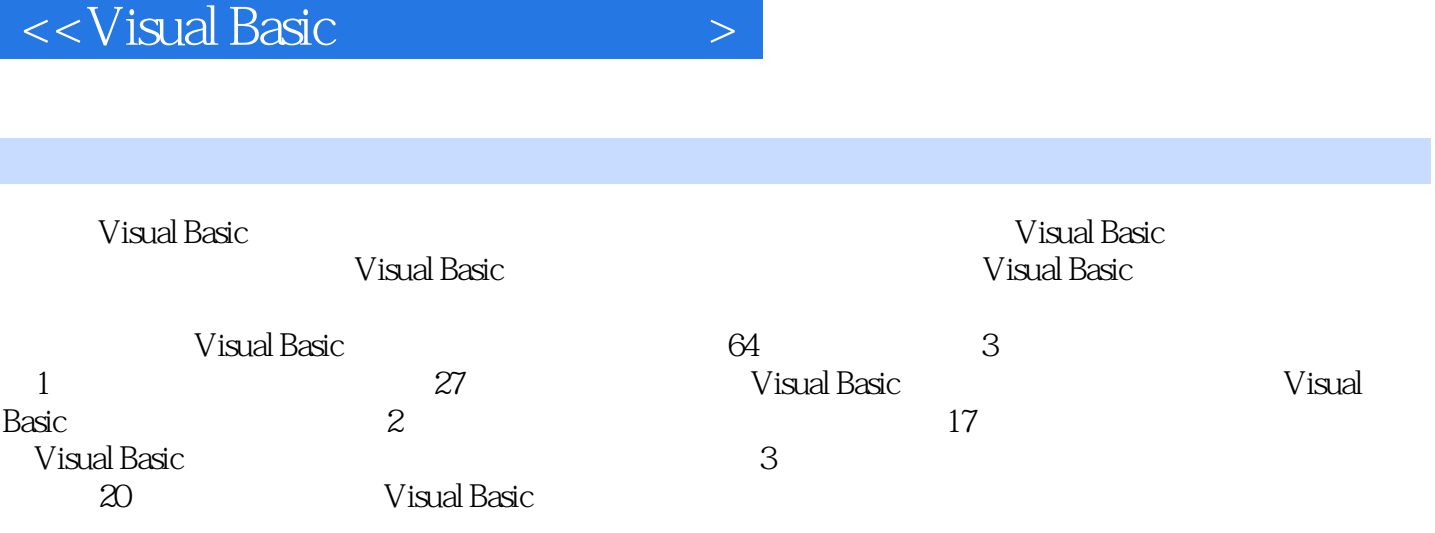

 $,$  tushu007.com

 $,$  tushu $007$ .com

## $<<$ Visual Basic

 $\begin{tabular}{ccc} 1 & & \text{VB} & \text{API} & \text{2} \\ 3 & \text{VB60 Windows} & & \text{2} & \text{1} & \text{VB} & \text{2} \\ \end{tabular}$ 3 VB6.0 Windows 4 VB 5 ICDBurn 6 VB6.0 Registry 7  $8$  COM VB MATLAB 9 COM VB MATLAB 10 VB 11 11 DataGrid 12 .NET 13 .NET PataGrid 12 .NET<br>
14 IE<br>
16 17 PPT 15 16 17 PPT 18 VB.NET 19 VB.NET 18 VB.NET 19 VB.NET 20 VB.NET 21 VB Excel 22 22  $23$  VB 6.0  $24$  IMAPI  $25$  VB  $26$  VB DirectX  $\text{MIDI}$  27  $\text{NIDI}$  2 28 VB 29 MapObjets 29 MapObjets 20  $\infty$  $31$  VB  $32$  VB 33 VB Origin  $35$  VB  $37$   $38$   $\overrightarrow{VB}$  BMP  $40$  Access .NET  $41$  Access 40 Access .NET 41 Access 42 VB60 42 NET 43 MSOffice  $VB60$   $43$   $MS$  Office 44 .NET. 3 45 \text...<br>45 \text...<br>48 \text... 48 \text... 46 \text... VB<br>49 GIS 6.0  $\frac{12}{48}$  VB Winsock  $\frac{12}{49}$  GIS<br>VB 50 Windows C/S  $50$  Windows  $C/S$ edeed 51 by MSMQ 52 and ESMTP 发送程序的设计与实现 例题53 用VB实现GPS接收机与计算机的串口通信 例题54 用VB实现短信 55 VB 进程管理 例题58 为应用软件加装安全防护门 例题59 一类简单的数据加密方法 例题60 用VB 实现文件混沌加密 例题61 用BMP图像隐藏密文的"切断"算法 例题62 网络唤醒功能实现方案 63 Outlook Outlook pst 64

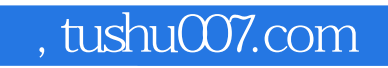

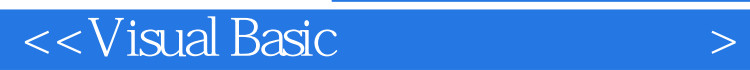

本站所提供下载的PDF图书仅提供预览和简介,请支持正版图书。

更多资源请访问:http://www.tushu007.com